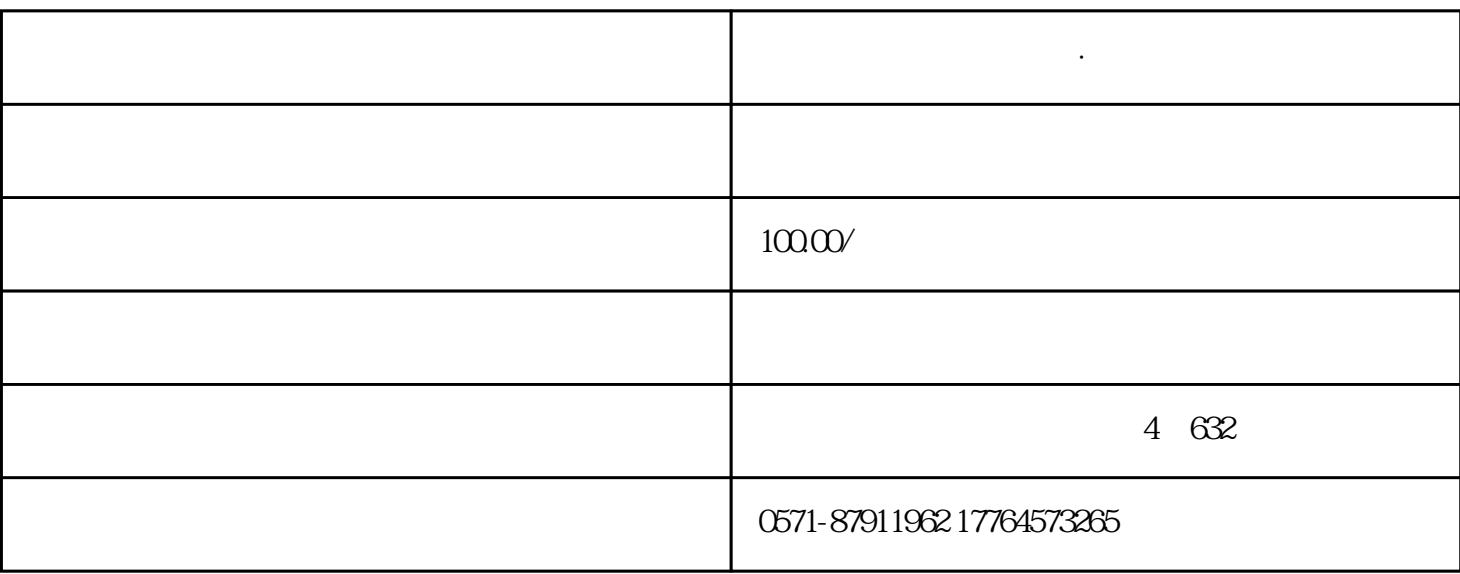

**杭州注册公司代理记账·进项票不够抵怎么办?**

 $\ddot{?}$ 

增值税应纳税额=当期销项税额-当期进项税额。

PART 01

PART 02

 $9\%$ 

PART 03

 $6%$ 

 $ETC$ 

 $\text{ETC}$ 

 $ETC$ 

 $\lambda$  2019  $\lambda$  39

 $10\%$  9%  $13\%$  10%

 $9\%$  and  $1\%$ 

 $\sim$ 

 $2017$  90

 $\div$  1+5%  $\times$  5%

 $13\%$  10%

由收购者代开,发票左上角没有"收购"二字。

- $3$
- $2$
- 
- 
- $1$

注意,纳税人在开具时税率应当选择"免税",而不是"0%",虽然免税和零税率都不征增值